## Slideshow Playback

Still images can be played back in a slideshow. Start the slideshow by pressing the 🕲 button during still image playback.

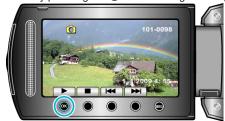

"Operation Buttons for Still Image Playback" ( $\[ \[ \] \]$  P. 0 )

## NOTE:-

• Effects can be added to the transitions in slideshow playback.

"SLIDE SHOW EFFECTS" ( P. 0 )